## **Für Kodiersteckersatz 8 714 411 232**

1. Bei **Erdgas** immer 228 (Kennz.) einbauen

## 2. Bei **Flüssiggas** 232 (Kennz.) einbauen 2.1. **nur bei Display-Anzeige**[b<u>İ1</u>

- Kodierstecker 232 (Kennz.) durch 228 (Kennz.) ersetzen
- Servicefunktion 9.0 auf  $\begin{bmatrix} 0. \end{bmatrix}$  stellen, dazu:

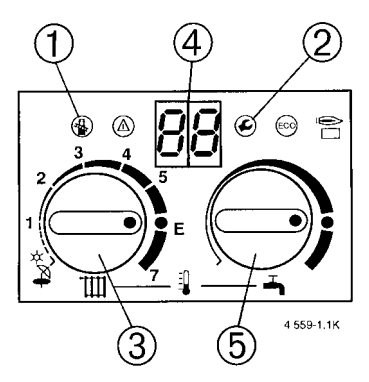

- ➀ und ➁ drücken bis Display  $\circled{4}$   $_{\cdot \cdot }$  = = " anzeigt
- Warten bis 4 "0." anzeigt
- 3 drehen bis 4 "9.0" anzeigt, warten bis 4 wechselt
- 5 auf ....0." drehen
- $-$  ① und ② drücken bis ④  $\cdot$  [ ]" anzeigt

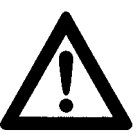

3. Kodierstecker 228 (Kennz.) nicht verwenden, wenn 232 (Kennz.) eingebaut war !

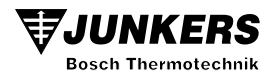